**Diskcopy Активированная полная версия Скачать бесплатно без регистрации**

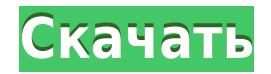

## **Diskcopy Crack + Torrent (Activation Code) Free (Final 2022)**

Diskcopy For Windows 10 Crack — это простая утилита на основе набора инструментов для управления резервными копиями на дисках и разделами файлов образов (прошивок) (включая виртуальные жесткие диски). Утилита Diskcopy Torrent Download управляется консолью. После краткого описания того, что вы делаете, он перечислит все дискеты, которые нужно скопировать, вместе с местом их резервного копирования. Функции: \* Может копировать всю дискету или файл \* Поддерживает почти все типы дискет, включая: \* 160 КБ, 180 КБ, 320 КБ, 360 КБ, 720 КБ, 1,2 МБ и 1,44 МБ \* Файл образа можно скопировать так же, как и физическую дискету \* Можно копировать в хранилище с помощью XMS, EMS, буферов или файла подкачки \* Может копировать дерево каталогов (рекурсивно) \* Поддерживает копирование нерезидентного (NR) файла \* Поддерживает

копирование/удаление/создание/переименование/перемещение/перемещение в цель \* Может копировать или удалять (если возможно, перезаписывать) дискету (будет запрашивать подтверждение) \* Может перечислить все дискеты в каталоге и/или томе (через пробел) \* Может перечислить все записи каталога или информацию о файлах для каждого \* Включает индикатор прогресса \* Может восстановить каталог на FAT, FAT32 и FAT16. \* Может восстановить файл/изображение на FAT, FAT32 и FAT16. \* Включает встроенный фильтр \* Может размонтировать дискету \* Поддерживает расширенные функции, такие как необработанное копирование, XIP, gzip/bzip2, cramfs, zip и bak Используйте функцию справки "?...", чтобы увидеть список всех доступных опций. В настоящее время diskcopy будет копировать только полные файлы, а не частично записанный файл. базы данных. Если вы хотите скопировать изображение, используйте параметр -flat-copy. вместо параметра командной строки -copy. Все функциональные возможности diskcopy может быть достигнуто с помощью команд cd/uncd, за которыми следует обычное копирование диска команды. Это консольная программа, которая лучше всего работает на современных 386 и выше. на базе машины с текстовым интерфейсом (tty). Программа займет 2-12 мегабайт памяти, если установлена опция -flat (или файл). это рекомендуется не копировать изображения таким образом, если у вас много памяти доступный. Команды: diskcopy — это оригинальная утилита, основанная на сценариях использования.

## **Diskcopy Crack + Activation Code With Keygen Free Download X64**

Дискскопия очень проста в использовании. Вы можете запустить его из командной строки или из меню. Если у вас есть один или несколько дисков, diskscopy спросит вас, хотите ли вы сканировать диски или скопировать всю команду копирования дисков. Если вы решите скопировать все диски, это будет работать какое-то время. Diskcopy имеет множество параметров, которые вы можете использовать. Вариант для типа диска довольно понятен. Если вы хотите отсканировать или скопировать файл определенного типа, используйте правильный вариант. Если вы хотите выбрать адрес для записи или чтения данных, вы можете использовать левый параметр. Варианты параметров: тип: ... Режим чтения: нет Режим записи: нет Адрес: Адрес: Если у вас есть образы дискет для копирования, вы можете использовать параметр diskcopy image.exe. Для дисков, которые не поддерживают параметр diskcopy image.exe, можно использовать параметр diskcopy swapfile.exe. Вы можете указать имя файла подкачки diskcopy, то есть диск, содержащийся в файле diskcopy\_swapfile.exe. Если вы выберете параметр -t, он спросит вас, хотите ли вы записать данные на диск или вместо этого хотите записать в файл подкачки. Если вы решите использовать файл подкачки, вы можете указать размер используемого файла подкачки. После использования команды diskcopy он автоматически закроется. Чтобы узнать больше о Diskcopy, посетите следующую статью: Онлайн-справкаСправка по диску Загрузите бесплатную пробную версию Diskcopy для WindowsВсе версииПробная версия Diskcopy О Diskcopy: Diskcopy — это бесплатное программное обеспечение, предоставляемое No Limit Software. Приведенная ниже версия — 0.1.0, последний раз она была загружена компанией No Limit Software 12 апреля 2015 года. Diskscopy был загружен 7725 раз с нашего сервера загрузки и является 43 818-й загрузкой для No Limit Software за последние 30 дней. Банда диких псов, бродившая по небу северной Германии в течение двух дней, совершила дерзкий побег через страну в Польшу, невредимой. Группа из девяти собак прибыла в страну ночью в воскресенье после того, как группа путешествующих владельцев проехала через 18-колесный транспорт. 1eaed4ebc0

## **Diskcopy Crack + Download**

Diskcopy — это верификатор образа диска. Он может создать образ одного файла на диске и повторно использовать его в качестве файла образа резервной копии. Вы можете указать тип файла, который вы создаете. Чтобы сэкономить место на диске, он также будет отображать начало файла. Функции: Diskcopy проверит диски и образы. Diskcopy может обнаруживать и восстанавливать поврежденные сектора, а также при необходимости переформатировать диск. При желании вы можете указать целевой диск, на котором создается файл образа резервной копии. Он сохранит файл образа резервной копии, указанный на целевом диске, и отобразит файл образа резервной копии на целевом диске. Он также может восстанавливать файлы изображений. Он может восстанавливать различные форматы файлов изображений, включая zip, exe, cab, rar, ibs, bik, aci, img, mdf и iso. Он может сжимать изображения в зависимости от типа файла. Например, изображения zip, exe, cab и rar сжимаются. Он поддерживает MB, WB, HHD и архивные диски. Он поддерживает 9 типов дисков, таких как 90 Кб, 180 Кб, 220 Кб, 360 Кб, 480 Кб, 600 Кб, 720 Кб, 1,2 Мб и 1,44 Мб. При желании он может выбрать начало файла для копирования, и файл может быть скопирован, начиная с начала диска. Это позволяет создавать резервные копии каталогов и подкаталогов. Это позволяет создавать резервные копии целых разделов диска и домашних каталогов. Он позволяет создавать резервные копии в форматах NTFS, FAT и HFS+. Он также может создавать резервные копии и восстанавливать образы на диск и с диска, а также позволяет отсоединять и повторно присоединять образ резервной копии. Он позволяет сделать резервную копию текущего рабочего каталога и каталога C:\. Он поддерживает Windows, NT, 2000, XP, 2003, Vista, 7, 2008, 2008 R2, Windows 8, 8.1 и 10. Последние сборки Diskcopy 3.0 Beta для Win 7 и Win 8 и 10 Beta Вы можете скачать последние сборки для Windows 7 и 8 и 10 Beta здесь. Если вы ищете конкретную сборку, лучше всего проверить раздел загрузок, чтобы узнать, есть ли там нужный вам файл.Если у вас возникли проблемы с загрузкой файлов, обратите внимание, что вам может потребоваться сначала зарегистрироваться. Пока у нас нет

**What's New In Diskcopy?**

Это программное обеспечение предназначено для того, чтобы вы могли легко копировать диски разных размеров. Он использует различные механизмы (XMS/EMM/Buffer/Swap файл) для копирования всех секторов с одного диска на другой. Возможности копирования диска: Поддерживает разные типы дисков: QIC-80, QIC-120, QIC-160, 720kb, Диски 1,2 Мб, 1,44 Мб и 2,88 Мб Изображения поддерживаются. Помощь оказывается при возникновении проблем Нечеткие фильтры Виртуальный диск для настольных компьютеров с менее чем четырьмя дисками Возможность перезагрузки сделать полную копию Лента к ленте поддержки Низкая поддержка командной строки (требуется только настройка) Совместимость с Linux 2.2 и DOS 4.0 Diskcopy распространяется в следующих форматах: Дисккопия версии 1.28

## **System Requirements For Diskcopy:**

ОС: Microsoft Windows 10 Домашняя или Профессиональная Процессор: Intel® Core™ i3-7100 или Intel® Core™ i5-7500 Память: 8 ГБ ОЗУ Хранилище: 30 ГБ свободного места Графика: Intel® HD Graphics 4000 Хрустальные замки Официальный Хрустальные замки Официальный Содержание этого выпуска может быть неподходящим для детей. Copyright © 2016, Хрустальные замки © 2017 Хрустальные замки © 2018 Котобукия © 2018

Related links: